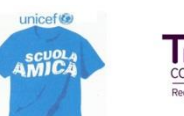

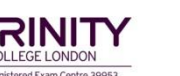

P.E.C.: fgic876009@pec.istruzione.it

P.E.O.: fgic876009@istruzione.it

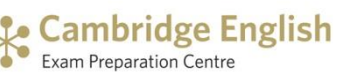

Codice Fiscale: 91022320716 Codice Meccanografico: FGIC876009

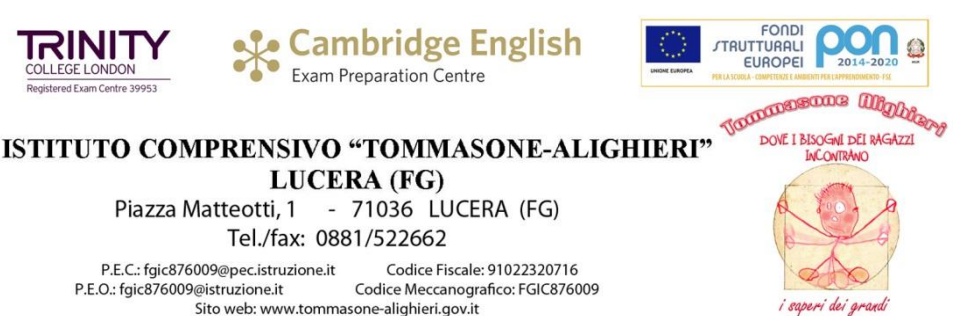

Lucera,12 ottobre 2018

# **ANNO SCOLASTICO 2018/2019**

LUCERA (FG) Piazza Matteotti, 1 - 71036 LUCERA (FG) Tel./fax: 0881/522662

Sito web: www.tommasone-alighieri.gov.it

# **VERBALE ELEZIONI DEI RAPPRESENTANTI DI CLASSE**

**CLASSE \_\_\_\_ Sezione \_\_\_\_**

- **1 - Insediamento del seggio elettorale**
- **2 - Operazioni di votazione**
- **3 - Operazioni di scrutinio**
- **4 - Proclamazione dei Consiglieri eletti**

## **1) - Insediamento del seggio elettorale**

Alle ore ......, subito dopo la conclusione dell'assemblea, si insedia il seggio elettorale, costituito dai seguenti membri:

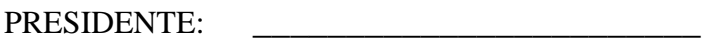

SCRUTATORI:

 $\frac{1}{\sqrt{2}}$  ,  $\frac{1}{\sqrt{2}}$  ,  $\frac{1}{\sqrt{2}}$  ,  $\frac{1}{\sqrt{2}}$  ,  $\frac{1}{\sqrt{2}}$  ,  $\frac{1}{\sqrt{2}}$  ,  $\frac{1}{\sqrt{2}}$  ,  $\frac{1}{\sqrt{2}}$  ,  $\frac{1}{\sqrt{2}}$  ,  $\frac{1}{\sqrt{2}}$  ,  $\frac{1}{\sqrt{2}}$  ,  $\frac{1}{\sqrt{2}}$  ,  $\frac{1}{\sqrt{2}}$  ,  $\frac{1}{\sqrt{2}}$  ,  $\frac{1}{\sqrt{2}}$ 

Il Presidente nomina segretario il/la Sig./Sig.ra **\_\_\_\_\_\_\_\_\_\_\_\_\_\_\_\_\_\_\_\_\_\_\_\_**

## **2) - Votazione**

Il Presidente, dopo aver accertato che il numero delle schede elettorali consegnate al seggio corrisponde al numero degli elettori iscritti nell'elenco della sezione, che nell'aula sono stati adottati tutti gli accorgimenti che possono garantire la libertà e la segretezza del voto, e che l'urna destinata a contenere le schede votate è completamente vuota, dichiara aperta la votazione, ammettendo al voto gli elettori secondo l'ordine di presentazione.

Alle ore ........, essendo già trascorse almeno due ore per le operazioni di voto e non essendo presenti nell'aula altri elettori che desiderano votare, il Presidente dichiara chiuse le votazioni e, raccolte le schede residue in apposita busta che viene subito sigillata, dà inizio allo scrutinio.

#### **3) Scrutinio**

Viste le annotazioni riportate nell'elenco degli elettori, il Presidente accerta preliminarmente il numero dei votanti:

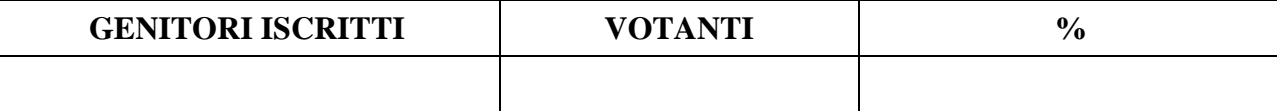

#### **N.B. – Questi dati vanno riassunti con quelli omogenei delle altre classi. Il dato finale di tutta la scuola va comunicato all' Ufficio Scolastico Provinciale per la consueta statistica elettorale.**

Prima di passare allo spoglio delle schede votate, il Presidente rammenta che il numero massimo di preferenze esprimibili è **QUATTRO** e che nella eventualità di preferenze espresse in eccedenza si deve considerare valida la prima. Inizia poi lo spoglio delle schede votate, dal quale ottengono i seguenti risultati:

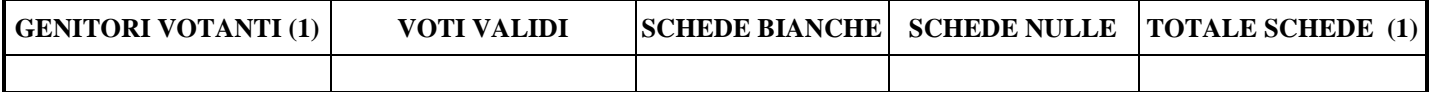

#### **1) Il totale dei voti deve essere corrispondente al totale delle schede**

Dallo spoglio delle schede votate risulta che i sottoelencati elettori hanno ottenuto le preferenze riportate accanto a ciascuno.

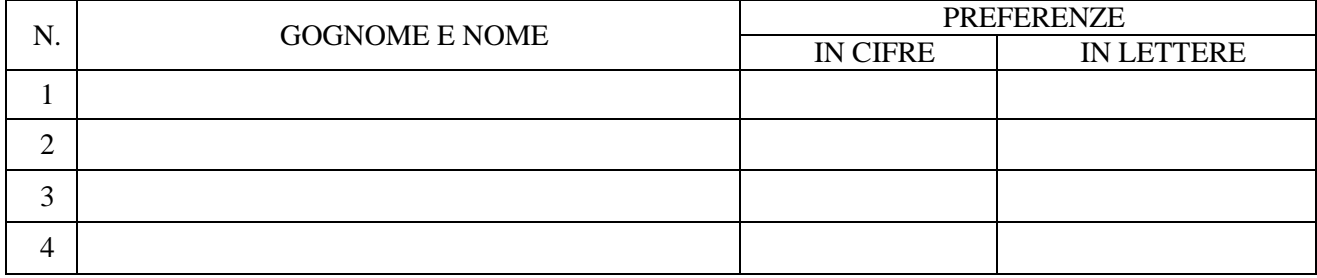

#### **4) - Proclamazione dei consiglieri di classe eletti**

Sulla scorta dei dati trascritti, il Presidente del seggio proclama eletti rappresentanti di CLASSE:

1) ....... 2)

3)

4)

Terminate tutte le operazioni, alle ore ......., viene redatto il presente verbale che, letto, approvato e sottoscritto, viene consegnato al Dirigente Scolastico con tutto il materiale elettorale, per la successiva pubblicazione all'Albo dei risultati elettorali.

IL PRESIDENTE DEL SEGGIO: ...........................................................

GLI SCRUTATORI: ...........................................................

......................................................